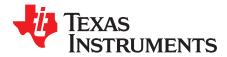

# TLV61048EVM User's Guide

The TLV61048EVM-042 evaluates the performance of the TLV61048. The TLV61048 is a nonsynchronous boost converter to support up to 14-V output voltage from input ranging from 2.65 V to 5.5 V. The device integrates a 14-V power switch with 3.7-A typical current limit and operates at 600-KHz or, 1-MHz by configuring the FREQ pin. This user's guide describes the setup, schematic, bill of materials (BOM), and the PCB layout of the evaluation board.

| 1 | Introduction                                   |   |
|---|------------------------------------------------|---|
| 2 | Setup                                          | 2 |
| 3 | Schematic and Bill of Materials and PCB Layout | 3 |
|   | List of Figures                                |   |
| 1 | TLV61048EVM-042 Schematic                      | 3 |
| 2 | TLV61048EVM Top View                           | 5 |
| 3 | TLV61048EVM Bottom View                        | 6 |
|   | List of Tables                                 |   |
| 1 | EVM Characteristics                            | 2 |
| 2 | TLV61048EVM-042 Bill of Materials              | 4 |

#### **Trademarks**

All trademarks are the property of their respective owners.

TEXAS INSTRUMENTS

www.ti.com

#### 1 Introduction

#### 1.1 Performance

Table 1 provides a summary of the TLV61048EVM performance characteristics, tested at 25°C ambient temperature.

|                                            | TEST CONDITIONS                                               | MIN | TYP | MAX | UNIT |
|--------------------------------------------|---------------------------------------------------------------|-----|-----|-----|------|
| Power Input voltage,<br>V <sub>power</sub> | The voltage in VIN pin is 3.3V                                | 1.2 | 2   |     | V    |
| Output voltage, V <sub>OUT</sub>           | $V_{power} > 2 \text{ V}, \text{ I}_{OUT} \leq 200 \text{mA}$ |     | 12  |     | V    |
| Output current, $I_{OUT}$                  | V <sub>power</sub> > 2 V                                      | 200 |     |     | mA   |

| Table 1. | EVM | Characteristics |
|----------|-----|-----------------|
|----------|-----|-----------------|

### 1.2 Modification

The EVM is designed to support some modifications by the user. The external components can be changed according to the real application.

The C6 is reserved for one cell super-capacitor, of which the voltage is normally from 1.2 V to 2.7 V. One typical application of the TLV61048 is to generate 12-V output from one cell super-capacitor. In such application, the VIN pin of TLV61048 should be powered by a typical 3.3-V external power supply.

To reduce the output ripple during stable and load transient condition, the C4 and C5 can be populated to increase the output capacitor.

The feed-forward capacitor C8 can help to improve the response performance and the phase margin if the value is properly selected. Refer to this application note to select the feed-forward capacitor if required. *Feedforward Capacitor Makes Boost Converter Fast and Stable*.

### 2 Setup

The function of connectors on the TLV61048EVM-042 and their setup is described below:

| J1-VPS<br>J2-VOUT<br>J3-GND | Positive output of the power supply for the TLV61048EVM.<br>Positive connection for the loading.<br>Return connection of the power supply for the TLV61048EVM.                                                                                                    |  |  |  |
|-----------------------------|----------------------------------------------------------------------------------------------------|--|--|--|
| J4-GND                      | Return connection for the loading.                                                                                                    |  |  |  |
| J5-VPS_S                    | power supply sensing for measuring efficiency. VPS_S and GND_S are for<br>positive and negative inputs of the voltage meter.                                                                                                    |  |  |  |
| J6-VOUT_S                   | Output voltage sensing for measuring efficiency. VOUT_S and GND_S are for<br>positive and negative inputs of the voltage meter.                                                                                                    |  |  |  |
| J7-VIN                      | Select the voltage source for the VIN pin of the TLV61048. if short the VIN to VPS, The power supply for the EVM must be higher than 2.6 V. if support the VIN with an additional 3.3-V voltage source, the power supply connected to the VPS can be down to 1.2V. |  |  |  |
| J8-EN                       | Control the EN pin to enable or disable the TLV61048.                                                                                                    |  |  |  |
| J9-FREQ                     | The device switches with 600-KHz frequency if the FREQ pin is floating, and with 1-MHz if the FREQ is shorted to GND.                                                                                                    |  |  |  |

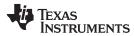

### 3 Schematic and Bill of Materials and PCB Layout

This section provides the TLV61048EVM-042 schematic, bill of materials (BOM), and PCB board layout.

### 3.1 Schematic

Figure 1 shows the EVM schematic.

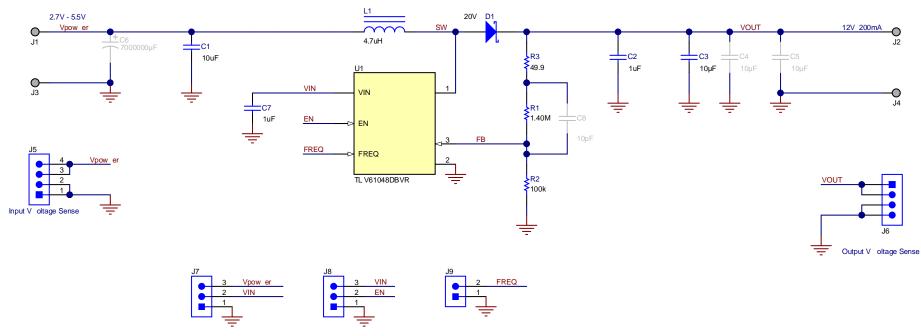

Figure 1. TLV61048EVM-042 Schematic

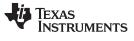

Schematic and Bill of Materials and PCB Layout

### 3.2 Bill of Materials

Table 2 displays the EVM bill of materials.

| Designat<br>or    | Qty | Value         | Description                                                          | PackageReference                                   | PartNumber               | Manufacturer                           |
|-------------------|-----|---------------|----------------------------------------------------------------------|----------------------------------------------------|--------------------------|----------------------------------------|
| C1                | 1   | 10uF          | CAP, CERM, 10 uF, 25 V, +/- 20%,<br>X5R, 0603                        | 0603                                               | GRM188R61E<br>106MA73D   | MuRata                                 |
| C2                | 1   | 1uF           | CAP, CERM, 1 uF, 16 V, +/- 10%, X7R, AEC-Q200 Grade 1, 0603          | 0603                                               | GCM188R71C<br>105KA64D   | MuRata                                 |
| C3                | 1   | 10uF          | CAP, CERM, 10 μF, 25 V,+/- 10%,<br>X5R, 1206                         | 1206                                               | CC1206KKX5R<br>8BB106    | Yageo                                  |
| C7                | 1   | 1uF           | CAP, CERM, 1 uF, 6.3 V, +/- 10%,<br>X5R, 0603                        | 0603                                               | GRM185R60J1<br>05KE26D   | MuRata                                 |
| D1                | 1   | 20V           | Diode, Schottky, 20 V, 1 A, SMAF                                     | SMAF                                               | B120AF-13                | Diodes Inc.                            |
| J1, J2, J3,<br>J4 | 4   |               | Terminal, Turret, TH, Double                                         | Keystone1502-2                                     | 1502-2                   | Keystone                               |
| J5, J6            | 2   |               | Header, 100mil, 4x1, Gold, TH                                        | 4x1 Header                                         | TSW-104-07-<br>G-S       | Samtec                                 |
| J7, J8            | 2   |               | Header, 100mil, 3x1, Gold, TH                                        | 3x1 Header                                         | TSW-103-07-<br>G-S       | Samtec                                 |
| J9                | 1   |               | Header, 100mil, 2x1, Gold, TH                                        | Sullins 100mil, 1x2,<br>230 mil above<br>insulator | PBC02SAAN                | Sullins Connector<br>Solutions         |
| L1                | 1   | 4.7uH         | Inductor, Shielded, Composite, 4.7 uH, 4.5 A, 0.0401 ohm, SMD        | 4.0x3.1x4.0mm                                      | XAL4030-<br>472MEB       | Coilcraft                              |
| R1                | 1   | 1.40Me<br>g   | RES, 1.40 M, 1%, 0.1 W, AEC-Q200<br>Grade 0, 0603                    | 0603                                               | CRCW06031M<br>40FKEA     | Vishay-Dale                            |
| R2                | 1   | 100k          | RES, 100 k, 1%, 0.1 W, AEC-Q200<br>Grade 0, 0603                     | 0603                                               | CRCW0603100<br>KFKEA     | Vishay-Dale                            |
| R3                | 1   | 49.9          | RES, 49.9, 1%, 0.1 W, AEC-Q200<br>Grade 0, 0603                      | 0603                                               | CRCW060349<br>R9FKEA     | Vishay-Dale                            |
| SH-JP1,<br>SH-JP2 | 2   |               | Shunt, 100mil, Gold plated, Black                                    | Shunt 2 pos. 100 mil                               | 881545-2                 | TE Connectivity                        |
| U1                | 1   |               | 15-V Output Voltage Non-Sync Boost<br>Converter, DBV0006A (SOT-23-6) | DBV0006A                                           | TLV61048DBV<br>R or DBVT | Texas<br>Instruments                   |
| C4, C5            | 0   | 10uF          | CAP, CERM, 10 μF, 25 V,+/- 10%,<br>X5R, 1206                         | 1206                                               | CC1206KKX5R<br>8BB106    | Yageo                                  |
| C6                | 0   | 700000<br>0uF | CAP, AL, 7000000 μF, 2.7 V, +50/-<br>20%, 0.06 ohm, SMD              | Dia 10mm                                           | ZNP2R7S705R<br>S1025     | Chengdu OK New<br>Energy<br>Technology |
| C8                | 0   | 10pF          | CAP, CERM, 10 pF, 50 V,+/- 1%,<br>C0G/NP0, 0402                      | 0402                                               | GRM1555C1H<br>100FA01D   | MuRata                                 |

Table 2. TLV61048EVM-042 Bill of Materials

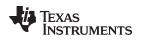

Schematic and Bill of Materials and PCB Layout

## 3.3 PCB Layout

www.ti.com

The PCB of the TLV61048EVM has two layers. All the components are in the top layer. Figure 2 shows the top layout and components location. Figure 3 shows the bottom layer.

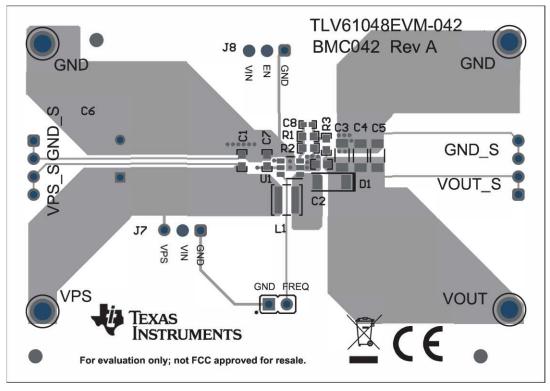

Figure 2. TLV61048EVM Top View

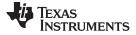

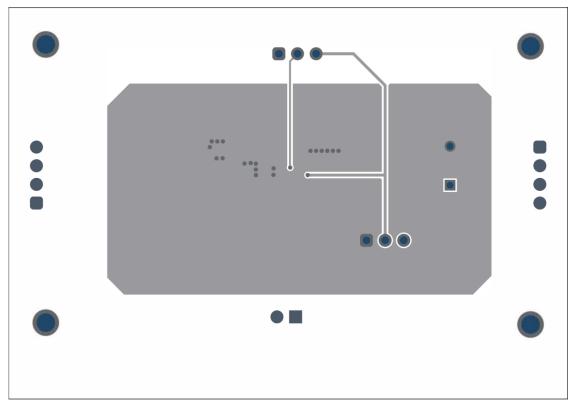

Figure 3. TLV61048EVM Bottom View

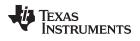

### **Revision History**

NOTE: Page numbers for previous revisions may differ from page numbers in the current version.

| Cł | Changes from Original (March 2019) to A Revision P                            |  |   |  |
|----|-------------------------------------------------------------------------------|--|---|--|
| •  | Changed descriptive text in the 1 <sup>st</sup> paragraph of the User's Guide |  | 1 |  |
| •  | Changed description for J9-FREQ connectior in Section 2                       |  | 2 |  |

### IMPORTANT NOTICE AND DISCLAIMER

TI PROVIDES TECHNICAL AND RELIABILITY DATA (INCLUDING DATA SHEETS), DESIGN RESOURCES (INCLUDING REFERENCE DESIGNS), APPLICATION OR OTHER DESIGN ADVICE, WEB TOOLS, SAFETY INFORMATION, AND OTHER RESOURCES "AS IS" AND WITH ALL FAULTS, AND DISCLAIMS ALL WARRANTIES, EXPRESS AND IMPLIED, INCLUDING WITHOUT LIMITATION ANY IMPLIED WARRANTIES OF MERCHANTABILITY, FITNESS FOR A PARTICULAR PURPOSE OR NON-INFRINGEMENT OF THIRD PARTY INTELLECTUAL PROPERTY RIGHTS.

These resources are intended for skilled developers designing with TI products. You are solely responsible for (1) selecting the appropriate TI products for your application, (2) designing, validating and testing your application, and (3) ensuring your application meets applicable standards, and any other safety, security, regulatory or other requirements.

These resources are subject to change without notice. TI grants you permission to use these resources only for development of an application that uses the TI products described in the resource. Other reproduction and display of these resources is prohibited. No license is granted to any other TI intellectual property right or to any third party intellectual property right. TI disclaims responsibility for, and you will fully indemnify TI and its representatives against, any claims, damages, costs, losses, and liabilities arising out of your use of these resources.

TI's products are provided subject to TI's Terms of Sale or other applicable terms available either on ti.com or provided in conjunction with such TI products. TI's provision of these resources does not expand or otherwise alter TI's applicable warranties or warranty disclaimers for TI products.

TI objects to and rejects any additional or different terms you may have proposed.

Mailing Address: Texas Instruments, Post Office Box 655303, Dallas, Texas 75265 Copyright © 2022, Texas Instruments Incorporated